# Package 'ICSNP'

March 11, 2018

<span id="page-0-0"></span>Type Package

Title Tools for Multivariate Nonparametrics

Version 1.1-1

Date 2018-03-10

Author Klaus Nordhausen, Seija Sirkia, Hannu Oja, David E. Tyler

Maintainer Klaus Nordhausen <klaus.nordhausen@tuwien.ac.at>

**Depends**  $R$  ( $>= 2.4.0$ ), mvtnorm, ICS

Description Tools for multivariate nonparametrics, as location tests based on marginal ranks, spatial median and spatial signs computation, Hotelling's T-test, estimates of shape are implemented.

License GPL  $(>= 2)$ 

Encoding latin1

NeedsCompilation yes

Repository CRAN

Date/Publication 2018-03-10 23:03:38 UTC

# R topics documented:

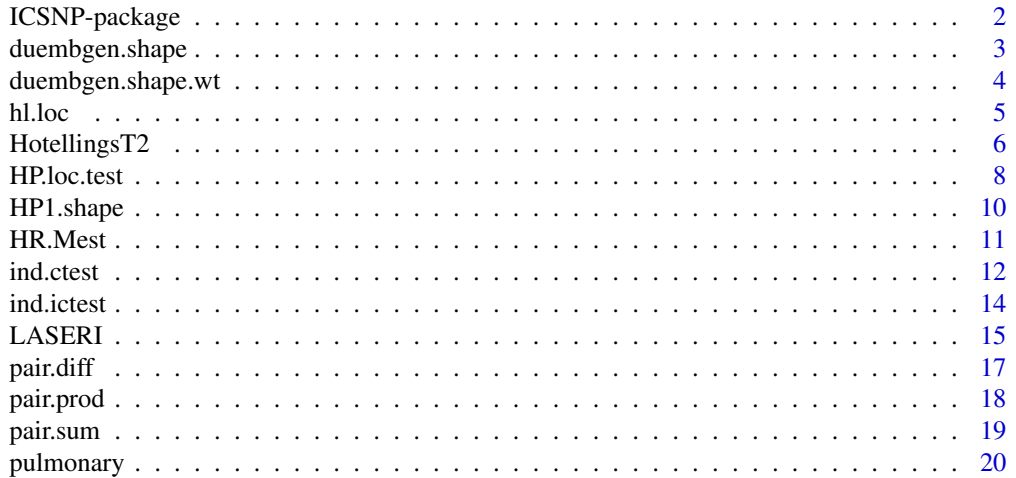

# <span id="page-1-0"></span>2 ICSNP-package

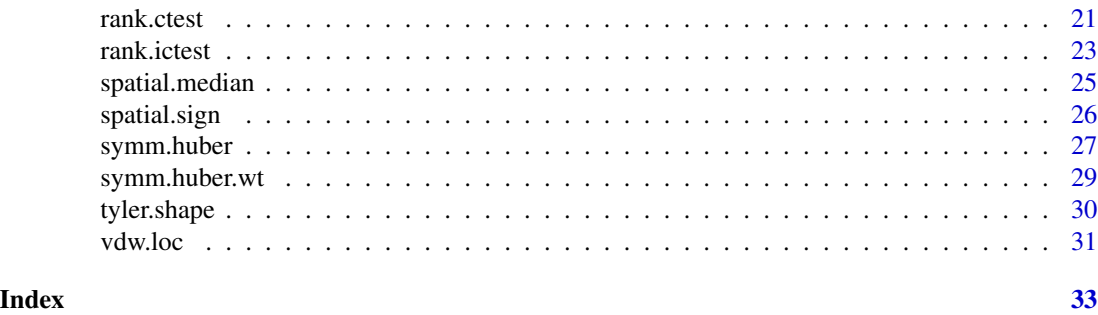

ICSNP-package *Tools for Multivariate Nonparametrics*

#### Description

This package contains functions and tools for multivariate nonparametric tests and estimation.

# Details

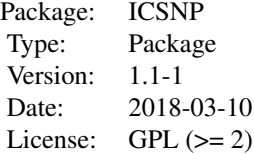

This package contains tools for nonparametric multivariate analysis, including the estimation of location and shape as well as some tests for location and independece. Shape matrices from this package can be used as one of the scatter matrices needed in the package [ICS](#page-0-0) whereas the tests of this package can be used for testing in the framework of invariant coordinates or independent components obtained from the package [ICS](#page-0-0). The parametric Hotelling's T test serves as a reference for the nonparametric location tests.

# Author(s)

Klaus Nordhausen, Seija Sirkiä, Hannu Oja and David E. Tyler

Maintainer: Klaus Nordhausen, <klaus.nordhausen@tuwien.ac.at>

# See Also

[ICS](#page-0-0)

<span id="page-2-1"></span><span id="page-2-0"></span>

# Description

Iterative algorithm to estimate Dümbgen's shape matrix.

#### Usage

```
duembgen.shape(X, init = NULL, steps = Inf, eps = 1e-06,
               maxiter = 100, in.R = FALSE, na. action = na. fail, ...)
```
#### Arguments

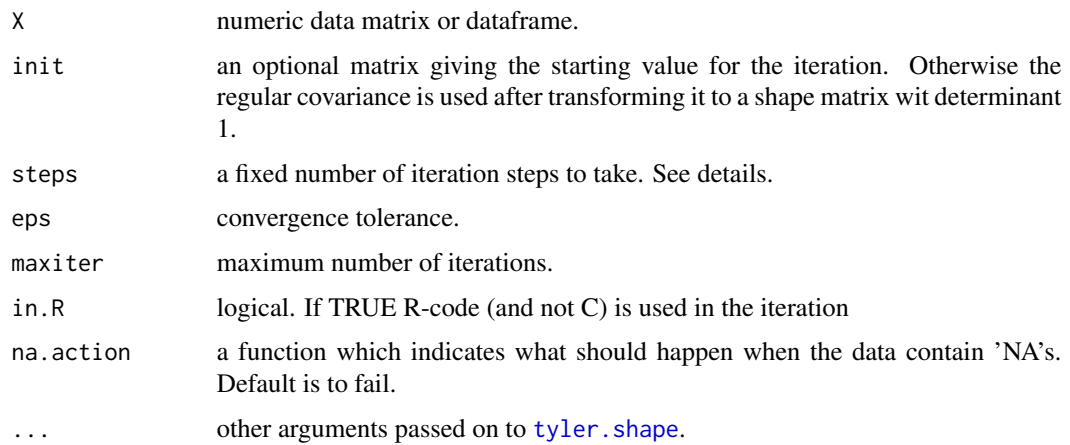

# Details

Dümbgen's shape matrix can be seen as tyler. shape's matrix wrt to the origin for the pairwise differences of the observations. Therefore this shape matrix needs no location parameter.

The function is, however, slow if the dataset is large.

The algorithm also allows for a k-step version where the iteration is run for a fixed number of steps instead of until convergence. If steps is finite that number of steps is taken and maxiter is ignored.

A better implementation is available in the package fastM as the function DUEMBGENshape.

#### Value

A matrix.

# Author(s)

Klaus Nordhausen, Seija Sirkiä, and some of the C++ is based on work by Jari Miettinen

#### <span id="page-3-0"></span>References

Dümbgen, L. (1998), On Tyler's M-functional of scatter in high dimension, Annals of Institute of Statistical Mathematics, 50, 471-491.

# See Also

[tyler.shape](#page-29-1), [duembgen.shape.wt](#page-3-1)

#### Examples

```
set.seed(654321)
cov.matrix <- matrix(c(3,2,1,2,4,-0.5,1,-0.5,2), ncol=3)
X \leftarrow \text{rmvnorm}(100, c(0,0,0), \text{cov}.\text{matrix})cov.matrix/det(cov.matrix)^(1/3)
duembgen.shape(X)
rm(.Random.seed)
```
<span id="page-3-1"></span>duembgen.shape.wt *Weighted Duembgen's Shape Matrix*

#### Description

Iterative algorithm to estimate the weighted version of Dümbgen's shape matrix.

# Usage

duembgen.shape.wt(X, wt =  $rep(1, nrow(X))$ , init = NULL,  $eps = 1e-06$ , maxiter = 100, na.action = na.fail)

#### **Arguments**

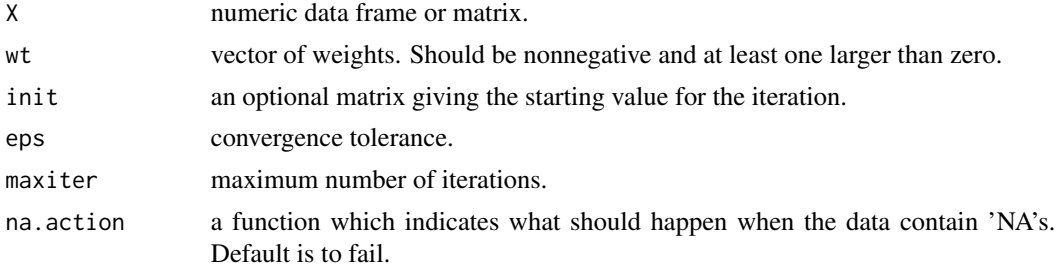

#### Details

The weighted Dümbgen shape matrix can be seen as tyler. shape's matrix wrt to the origin for the weighted pairwise differences of the observations. Therefore this shape matrix needs no location parameter.

Note that this function is memory comsuming and slow for large data sets since the matrix is based on all pairwise difference of the observations.

<span id="page-4-0"></span>hl.loc 5

# Value

a matrix.

#### Author(s)

Klaus Nordhausen

#### References

Sirkiä, S., Taskinen, S. and Oja, H. (2007), Symmetrised M-estimators of scatter. Journal of Multivariate Analysis, 98, 1611–1629.

# See Also

[duembgen.shape](#page-2-1)

# Examples

```
set.seed(1)
cov.matrix.1 <- matrix(c(3,2,1,2,4,-0.5,1,-0.5,2), ncol = 3)
X.1 \leq rmvnorm(100, c(0, 0, 0), cov.matrix.1)cov.matrix.2 < - diag(1,3)X.2 \leq -\text{rmvnorm}(50, c(1,1,1), cov_matrix.2)X \leftarrow \text{rbind}(X.1, X.2)D1 \leq - duembgen.shape.wt(X, rep(c(0,1), c(100,50)))
D2 <- duembgen.shape.wt(X, rep(c(1,0), c(100,50)))D1
D2
rm(.Random.seed)
```
hl.loc *Hodges - Lehmann Estimator of Location*

#### Description

Function to compute the Hodges - Lehmann estimator of location in the one sample case.

#### Usage

hl.loc(x, na.action = na.fail)

#### Arguments

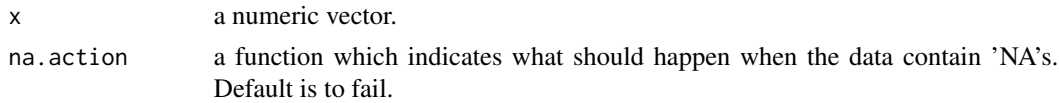

# <span id="page-5-0"></span>Details

The Hodges - Lehmann estimator is the median of the combined data points and Walsh averages. It is the same as the Pseudo Median returned as a by-product of the function [wilcox.test](#page-0-0).

# Value

the Hodges - Lehmann estimator of location.

#### Author(s)

Klaus Nordhausen

#### References

Hettmansperger, T.P. and McKean, J.W. (1998), Robust Nonparametric Statistical Methods, London, Arnold.

Hodges, J.L., and Lehmann, E.L. (1963), Estimates of location based on rank tests. The Annals of Mathematical Statistics, 34, 598-611.

# See Also

[wilcox.test](#page-0-0)

# Examples

```
set.seed(1)
x \le -rt(100, df = 3)hl.loc(x)
# same as
wilcox.test(x, conf.int = TRUE)$estimate
rm(.Random.seed)
```
HotellingsT2 *Hotelling's T2 Test*

# Description

Hotelling's T2 test for the one and two sample case.

#### Usage

```
HotellingsT2(X, ...)
## Default S3 method:
HotellingsT2(X, Y = NULL, mu = NULL, test = "f",
             na. action = na. fail, ...)## S3 method for class 'formula'
HotellingsT2(formula, na.action = na.fail, ...)
```
# HotellingsT2 7

# Arguments

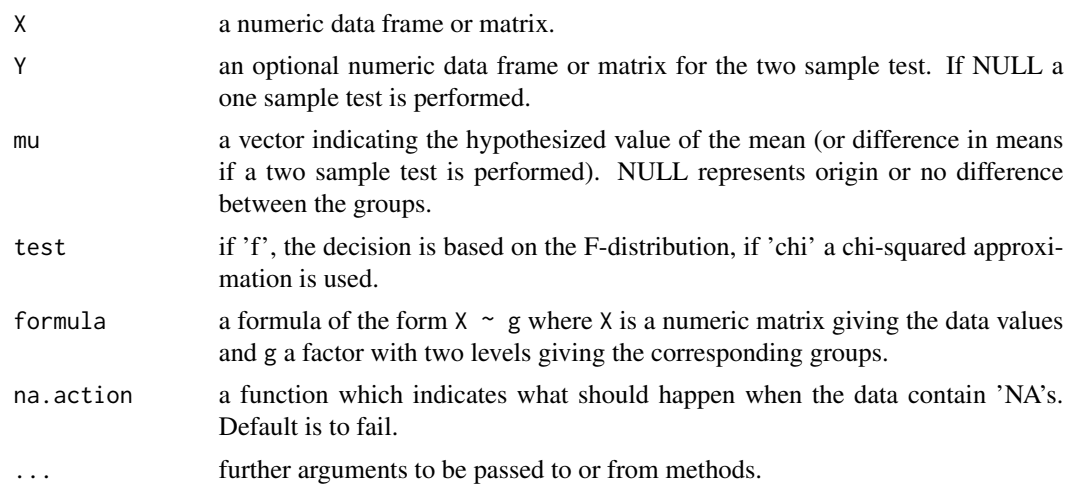

# Details

The classical test for testing the location of a multivariate population or for testing the mean difference for two multivariate populations. When test = "f" the F-distribution is used for the test statistic and it is assumed that the data are normally distributed. If the chisquare approximation is used, the normal assumption can be relaxed to existence of second moments. In the two sample case both populations are assumed to have the same covariance matrix.

The formula interface is only applicable for the 2-sample tests.

#### Value

A list with class 'htest' containing the following components:

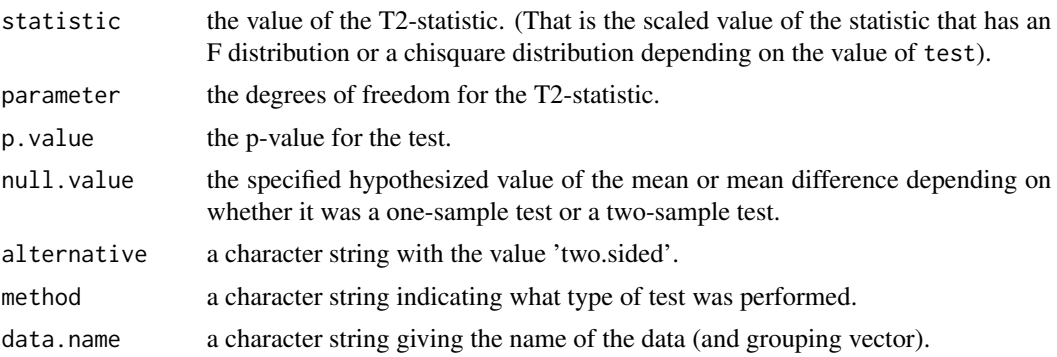

# Author(s)

Klaus Nordhausen

# References

Anderson, T.W. (2003), An introduction to multivariate analysis, New Jersey: Wiley.

# Examples

```
# one sample test:
data(pulmonary)
HotellingsT2(pulmonary)
HotellingsT2(pulmonary, mu = c(0,0,2), test = "chi")
# two sample test:
set.seed(123456)
X <- rmvnorm(20, c(0, 0, 0, 0), diag(1:4))
Y <- rmvnorm(30, c(0.5, 0.5, 0.5, 0.5), diag(1:4))
Z \leftarrow \text{rbind}(X, Y)g \leftarrow factor(rep(c(1,2),c(20,30)))HotellingsT2(X, Y)
HotellingsT2(Z \sim g, mu = rep(-0.5,4))
rm(.Random.seed)
```
HP.loc.test *Hallin and Paindaveine Signed-Rank Tests*

# Description

This function implements the signed-rank location tests as suggested by Hallin and Paindaveine (2002a, 2002b).

#### Usage

```
HP.loc.test(X, mu = NULL, score = "rank", angles = "tyler",
            method = "approximation", n.perm = 1000,
            na.action = na.fail)
```
# Arguments

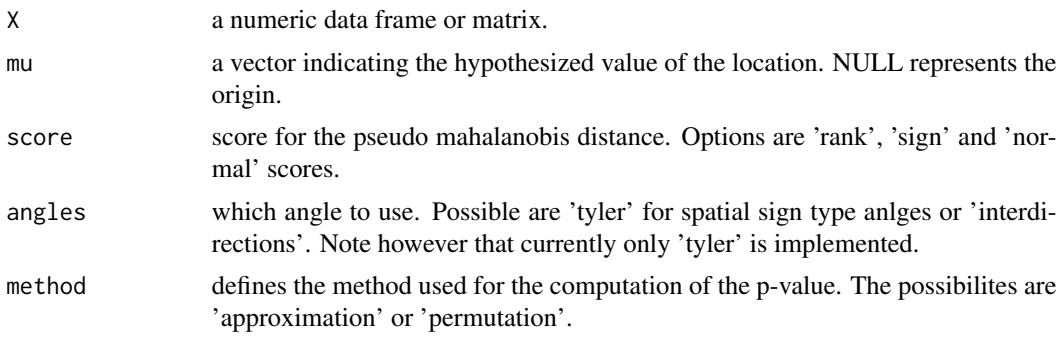

<span id="page-7-0"></span>

#### <span id="page-8-0"></span>HP.loc.test 9

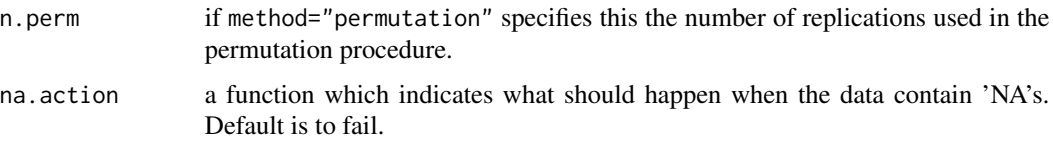

#### Details

The test based on interdirections is described in Hallin and Paindaveine (2002a) and the test based on Tyler's angles is described in Hallin and Paindaveine (2002b). The two different tests are asymptotically equivalent and in both cases is assumed that the data comes from an elliptic distribution.

# Value

A list with class 'htest' containing the following components:

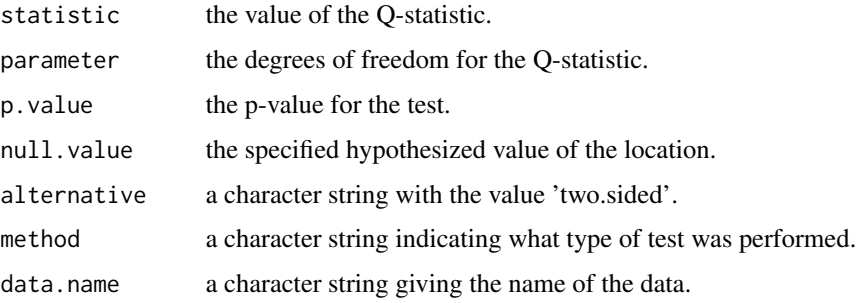

# Author(s)

Klaus Nordhausen

#### References

Hallin, M. and Paindaveine, D. (2002a), Optimal tests for multivariate location based on interdirections and pseudo-Mahalanobis ranks, Annals of Statistics, 30, 1103–1133.

Hallin, M. and Paindaveine, D. (2002b), Randles' interdirections or Tyler's angles?, In Y. Dodge, Ed. Statistical data analysis based on the L1-norm and related methods, 271–282.

# See Also

[tyler.shape](#page-29-1), [spatial.sign](#page-25-1)

#### Examples

```
X \leq -\text{rmvnorm}(100, c(0, 0, 0.1))HP.loc.test(X)
HP.loc.test(X, score="s")
HP.loc.test(X, score="n")
```
<span id="page-9-0"></span>

#### Description

one step M-estimator of the scatter matrix based on ranks.

#### Usage

```
HP1.shape(X, location = "Estimate", na.action = na.fail, ...)
```
#### Arguments

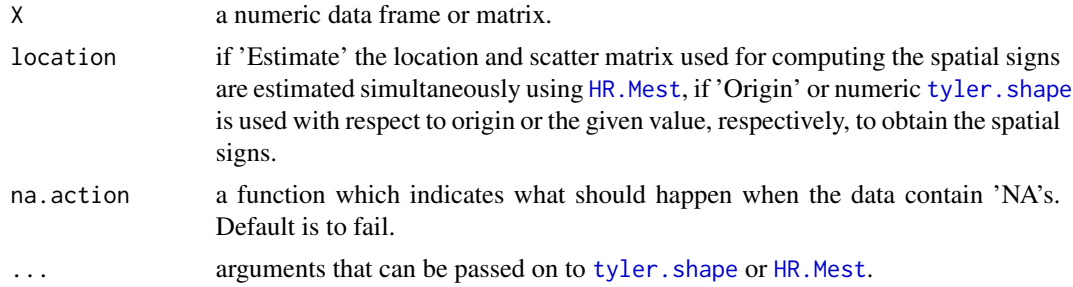

# Details

This is a one step M-estimator of shape which is standardized in such a way that the determinant is 1.

The exact formula is:

$$
V = V_0^{\frac{1}{2}}ave\{a(\frac{R_i}{n+1})u_i'u_i\}V_0^{\frac{1}{2}}.
$$

where  $V_0$  is Tyler's shape matrix,  $u_i = ||z_i||^{-1}z_i$  is the spatial sign of  $z_i = (x_i - \mu)V_0^{-\frac{1}{2}}$  and  $R_i$  gives the rank of  $||z_i||$  among  $||z_1||, \ldots, ||z_n||$ . The van der Warden score function  $a(.)$  is the inverse of the cdf of a chi-squared distribution with p degrees of freedom.

This scatter matrix is based on the test for shape developed in the paper by Hallin and Paindaveine (2006), its usage with respect to the origin is demonstrated in Nordhausen et al. (2006).

# Author(s)

Klaus Nordhausen

# References

Hallin, M. and Paindaveine, D. (2006), Semiparametrically efficient rank-based inference for shape. I. Optimal rank-based tests for sphericity, Annals of Statistics, 34, 2707–2756.

Nordhausen, K., Oja, H. and Paindaveine, D. (2009), Signed-rank tests for location in the symmetric independent component model, Journal of Multivariate Analysis, 100, 821–834.

#### <span id="page-10-0"></span>HR.Mest 11

#### Examples

```
set.seed(654321)
cov.matrix <- matrix(c(3, 2, 1, 2, 4, -0.5, 1, -0.5, 2), ncol=3)
X \leq rmvnorm(100, c(0,0,0), cov.matrix)
HP1.shape(X)
HP1.shape(X, location="Origin")
cov.matrix/det(cov.matrix)^(1/3)
rm(.Random.seed)
```
<span id="page-10-1"></span>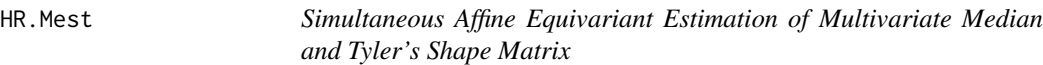

# Description

iterative algorithm that finds the affine equivariant multivariate median by estimating tyler. shape simultaneously.

#### Usage

 $HR.Mest(X, maxiter = 100,eps.scale = 1e-06,eps.center = 1e-06,$ na.action = na.fail)

#### Arguments

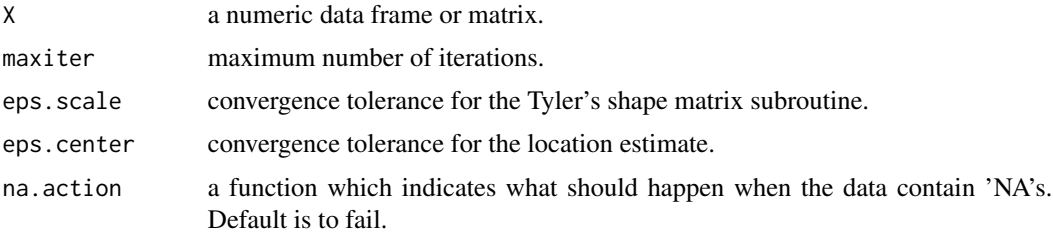

#### Details

The algorithm follows the idea of Hettmansperger and Randles (2002). There are, however, some differences. This algorithm has the vector of marginal medians as starting point for the location and the starting shape matrix is Tyler's shape matrix based on the vector of marginal medians and has then a location step and a shape step which are:

- **location step k+1:** transforming the data as  $y = xV_k^{-\frac{1}{2}}$  and computing the spatial median  $\mu_y$  of y using the function spatial.median. Then retransforming  $\mu_y$  to the original scale  $\mu_{x,k+1} =$  $\mu_y V_k^{\frac{1}{2}}.$
- **shape step k+1:** computing Tyler's shape matrix  $V_{k+1}$  with respect to  $\mu_{x,k+1}$  by using the function tyler.shape.

The algorithm stops when the difference between two subsequent location estimates is smaller than eps.center.

There is no proof that the algorithm converges.

#### Value

A list containing:

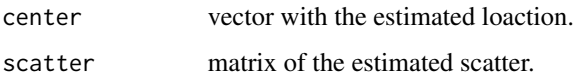

# Author(s)

Klaus Nordhausen and Seija Sirkiä

#### References

Hettmansperger, T.P. and Randles, R.H. (2002), A practical affine equivariant multivariate median, Biometrika, 89, 851–860.

# Examples

```
set.seed(654321)
cov.matrix <- matrix(c(3, 2, 1, 2, 4, -0.5, 1, -0.5, 2), ncol=3)
X \leftarrow \text{rmvnorm}(100, c(0,0,0), \text{cov}.\text{matrix})res \leq HR. Mest(X)colMeans(X)
res$center
cov.matrix/det(cov.matrix)^(1/3)
res$scatter
rm(.Random.seed)
```
ind.ctest *Test of Independece based on Marginal Ranks*

# Description

Performs the test that a group of variables is independent of an other based on marginal ranks. Three different score functions are available.

#### Usage

```
ind.ctest(X, index1, index2 = NULL, scores = "rank",
         na.action = na.fail)
```
<span id="page-11-0"></span>

#### ind.ctest 13

#### Arguments

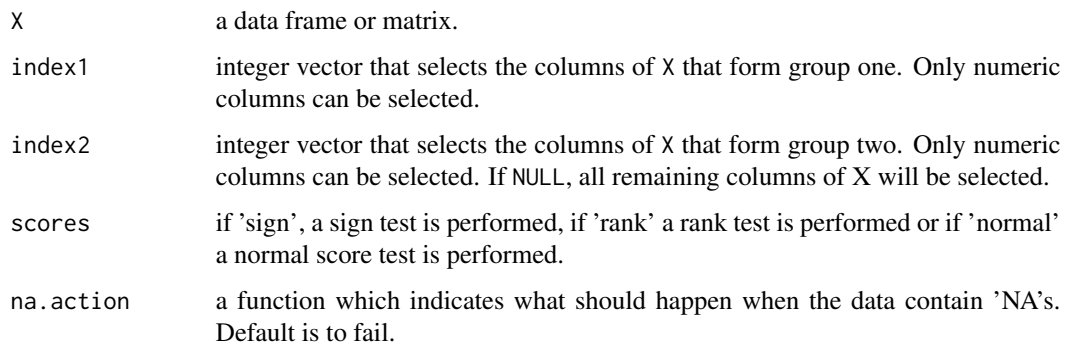

# Details

The test tests if X[ , index1] is independent of X[ , index2] and is described in great detail in Puri and Sen (1971).

# Value

A list with class 'htest' containing the following components:

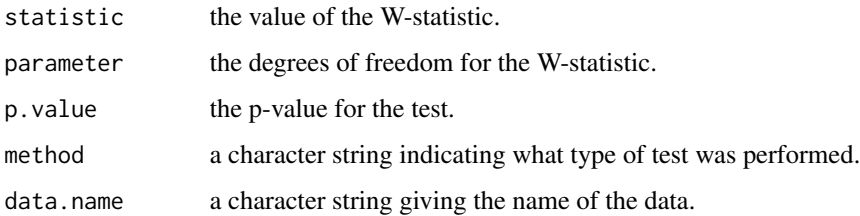

#### Author(s)

Klaus Nordhausen

# References

Puri , M.L. and Sen, P.K. (1971), Nonparametric Methods in Multivariate Analysis, New York: Wiley.

# Examples

```
A1 \le matrix(c(4, 4, 5, 4, 6, 6, 5, 6, 7), ncol = 3)
A2 <- matrix(c(0.5, -0.3, -0.3, 0.7), ncol = 2)
X <- cbind(rmvnorm(100, c(-1, 0, 1), A1), rmvnorm(100, c(0, 0), A2))
ind.ctest(X,1:3)
ind.ctest(X, c(1, 5), c(2, 3), scores = "normal")
```
<span id="page-13-0"></span>

#### Description

Performs the test that a group of variables is independent of an other based on marginal ranks. It is assumed that the data follows a symmetric IC model. Three different score functions are available.

#### Usage

```
ind.ictest(X, index1, index2 = NULL, scores = "rank",
           method = "approximation", n.simu = 1000,
           \ldots, na.action = na.fail)
```
#### **Arguments**

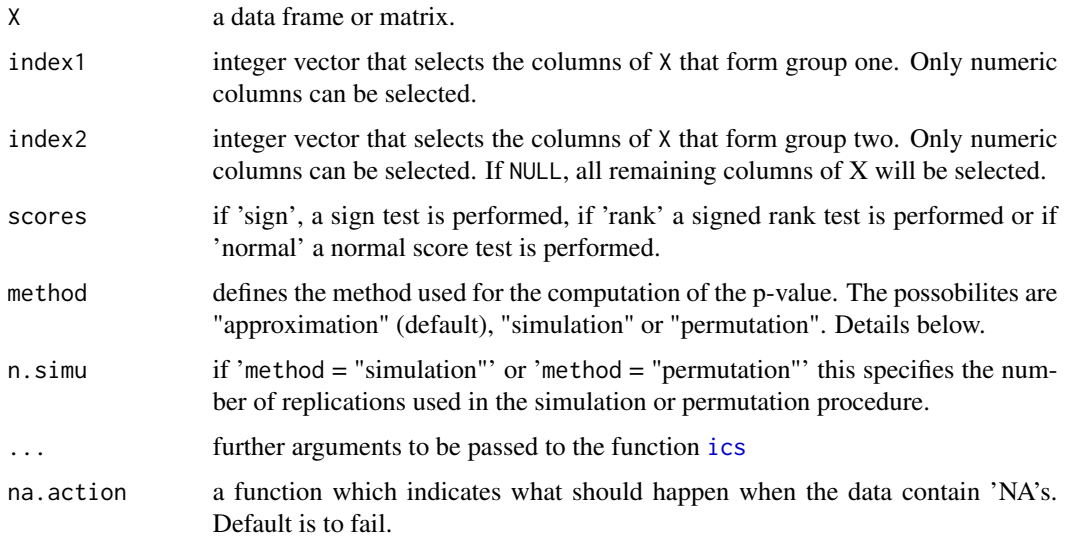

#### Details

Assumed is here that X[ , index1] comes from a symmetric independent component model which in turn is independent from X[ , index2] which has also an underlying symmetric independent component model. This function recovers the independent components using the function [ics](#page-0-0), centers them by a marginal loaction estimate based on the same scores that will be used in the actual test. The test is described in Oja, Paindaveine and Taskinen (2009). The asymptotic chisquare distibution is however even for large sample sizes inadequat and therefore p-values can be simulated by resampling the test statistic under the null hypothesis or by permuting the rows of the independent components of X[ , index2]. Both alternatives are also described in Oja, Paindaveine and Taskinen (2009).

#### <span id="page-14-0"></span>LASERI 15

# Value

A list with class 'htest' containing the following components:

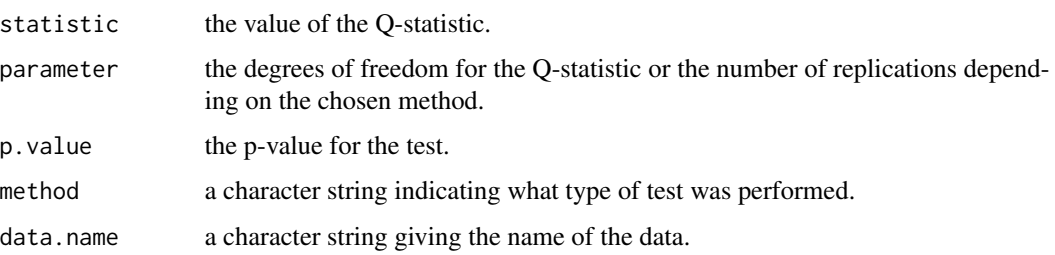

#### Author(s)

Klaus Nordhausen

# References

Oja, H. and Paindaveine, D. and Taskinen, S. (2016), Affine-invariant rank tests for multivariate independence in independent component models, Electronic Journal of Statistics, 10, 2372–2419.

# Examples

```
Z1<-cbind(rt(500,5),rnorm(500),runif(500))
Z2<-cbind(rt(500,8),rbeta(500,2,2))
A1 \le matrix(c(4, 4, 5, 4, 6, 6, 5, 6, 7), ncol = 3)
A2 <- matrix(c(0.5, -0.3, -0.3, 0.7), ncol = 2)
X <- cbind(Z1 %*% t(A1), Z2 %*% t(A2))
ind.ictest(X,1:3)
ind.ictest(X,1:3,method="simu")
ind.ictest(X,1:2,3:5,method="perm", S1=tyler.shape,S2=cov)
```
LASERI *Cardiovascular Responses to Head-up Tilt*

#### Description

This data set contains the cardiovascular responses to a passive head-up tilt for 223 subjects.

#### Usage

data(LASERI)

# Format

A data frame with 223 observations on the following 32 variables.

Sex a factor with levels Female and Male.

Age Age in years.

Height Height in cm.

Weight Weight in kg.

Waist Waist circumference in cm.

Hip Hip circumference in cm.

BMI Body mass index.

WHR Waist hip ratio.

HRT1 Average heart rate in the tenth minute of rest.

HRT2 Average heart rate in the second minute during the tilt.

HRT3 Average heart rate in the fifth minute during the tilt.

HRT4 Average heart rate in the fifth minute after the tilt.

COT1 Average cardiac output in the tenth minute of rest.

COT2 Average cardiac output in the second minute during the tilt.

COT3 Average cardiac output in the fifth minute during the tilt.

COT4 Average cardiac output in the fifth minute after the tilt.

SVRIT1 Average systemic vascular resistance index in the tenth minute of rest.

SVRIT2 Average systemic vascular resistance index in the second minute during the tilt.

SVRIT3 Average systemic vascular resistance index in the fifth minute during the tilt.

SVRIT4 Average systemic vascular resistance index in the fifth minute after the tilt.

PWVT1 Average pulse wave velocity in the tenth minute of rest.

PWVT2 Average pulse wave velocity in the second minute during the tilt.

PWVT3 Average pulse wave velocity in the fifth minute during the tilt.

PWVT4 Average pulse wave velocity in the fifth minute after the tilt.

HRT1T2 Difference HRT1 - HRT2.

COT1T2 Difference COT1 - COT2.

SVRIT1T2 Difference SVRIT1 - SVRIT2.

PWVT1T2 Difference PWVT1 - PWVT2.

- HRT1T4 Difference HRT1 HRT4.
- COT1T4 Difference COT1 COT4.

SVRIT1T4 Difference SVRIT1 - SVRIT4.

PWVT1T4 Difference PWVT1 - PWVT4.

#### <span id="page-16-0"></span>pair.diff the contract of the contract of the contract of the contract of the contract of the contract of the contract of the contract of the contract of the contract of the contract of the contract of the contract of the

# Details

This data is a subset of hemodynamic data collected as a part of the LASERI study (English title: "Cardivascular risk in young Finns study") using whole-body impedance cardiography and plethysmographic blood pressure recordings from fingers. The data given here comes from 223 healthy subjects between 26 and 42 years of age, who participated in the recording of the hemodynamic variables both in a supine position and during a passive head-up tilt on a motorized table. During that experiment the subject spent the first ten minutes in a supine position, then the motorized table was tilted to a head-up position (60 degrees) for five minutes, and for the last five minutes the table was again returned to the supine position.

Of interest in this data is for example if the values 5 minutes after the tilt are already returned to their pre-tilt levels.

#### Source

Data courtesy of the LASERI study (<http://youngfinnsstudy.utu.fi/>).

# **Examples**

```
# for example testing if the location before the tilt is the same as
# 5 minutes after the tilt:
data(LASERI)
DIFFS.T1T4 <- subset(LASERI,select=c(HRT1T4,COT1T4,SVRIT1T4))
rank.ctest(DIFFS.T1T4)
rank.ctest(DIFFS.T1T4, score="s")
```
<span id="page-16-1"></span>

pair.diff *Pairwise Differences*

#### **Description**

Computes pairwise differences.

#### Usage

pair.diff(X)

#### Arguments

X a numeric matrix.

# Details

The function computes all differences of row i and row j with  $i < j$ . The function is a wrapper to a C function to do the computation quickly and does no checks concerning the input.

# Value

Matrix containing the differences.

# Author(s)

Seija Sirkiä

# See Also

[pair.prod](#page-17-1), [pair.sum](#page-18-1)

# Examples

```
X \leftarrow matrix(1:10, ncol = 2, byrow = FALSE)pair.diff(X)
```
<span id="page-17-1"></span>

# pair.prod *Pairwise Products*

# Description

Computes pairwise elementwise products.

# Usage

pair.prod(X)

#### Arguments

X a numeric matrix.

# Details

The function computes all elementwise products of row i and row j with  $i < j$ . The function is a wrapper to a C function to do the computation quickly and does no checks concerning the input.

# Value

Matrix containing the products.

# Author(s)

Klaus Nordhausen

# See Also

[pair.diff](#page-16-1), [pair.sum](#page-18-1)

<span id="page-17-0"></span>

#### <span id="page-18-0"></span>pair.sum 19

# Examples

 $X \le -$  matrix(1:10, ncol = 2, byrow = FALSE) pair.prod(X)

<span id="page-18-1"></span>pair.sum *Pairwise Sums*

# Description

Computes pairwise sums.

#### Usage

pair.sum(X)

# Arguments

X a numeric matrix.

#### Details

The function computes all sums of row i and row j with  $i < j$ . The function is a wrapper to a C function to do the computation quickly and does no checks concerning the input.

# Value

Matrix containing the sums.

#### Author(s)

Seija Sirkiä

# See Also

[pair.diff](#page-16-1), [pair.prod](#page-17-1)

# Examples

```
X \leftarrow matrix(1:10, ncol = 2, byrow = FALSE)pair.sum(X)
```
<span id="page-19-0"></span>

# Description

Changes in pulmonary function of 12 workers after 6 hours of exposure to cotton dust.

#### Usage

data(pulmonary)

#### Format

A data frame with 12 observations on the following 3 variables.

FVC change in FVC (forced vital capacity) after 6 hours.

FEV change in FEV\\_3 (forced expiratory volume) after 6 hours.

CC change in CC (closing capacity) after 6 hours.

# Note

There is also a different version of this data set around. In the different version the FVC value of subject 11 is -0.01 instead of -0.10.

#### Source

Merchant, J. A., Halprin, G. M., Hudson, A. R. Kilburn, K. H., McKenzie, W. N., Hurst, D. J. and Bermazohnm P. (1975), Responses to cotton dust, Archives of Environmental Health, 30, 222–229, Table 5.

Reprinted with permission of the Helen Dwight Reid Educational Foundation. Published by Heldref Publications, 1319 Eighteenth St., NW, Washington, DC 20036-1802. <www.heldref.org>.

# References

Hettmansperger, T. P. and McKean, J. W. (1998), Robust Nonparametric Statistical Methods, London: Arnold.

# Examples

data(pulmonary) plot(pulmonary)

<span id="page-20-0"></span>

# Description

Performs the one, two or c sample location test based on marginal ranks. Three different score functions are available.

# Usage

```
rank.ctest(X, ...)
## Default S3 method:
rank.ctest(X, Y = NULL, mu = NULL, scores = "rank",
          na. action = na. fail, ...)## S3 method for class 'formula'
rank.ctest(formula, na.action = na.fail, ...)
## S3 method for class 'ics'
rank.ctest(X, g = NULL, index = NULL, na.action = na.fail, ...)
```
# Arguments

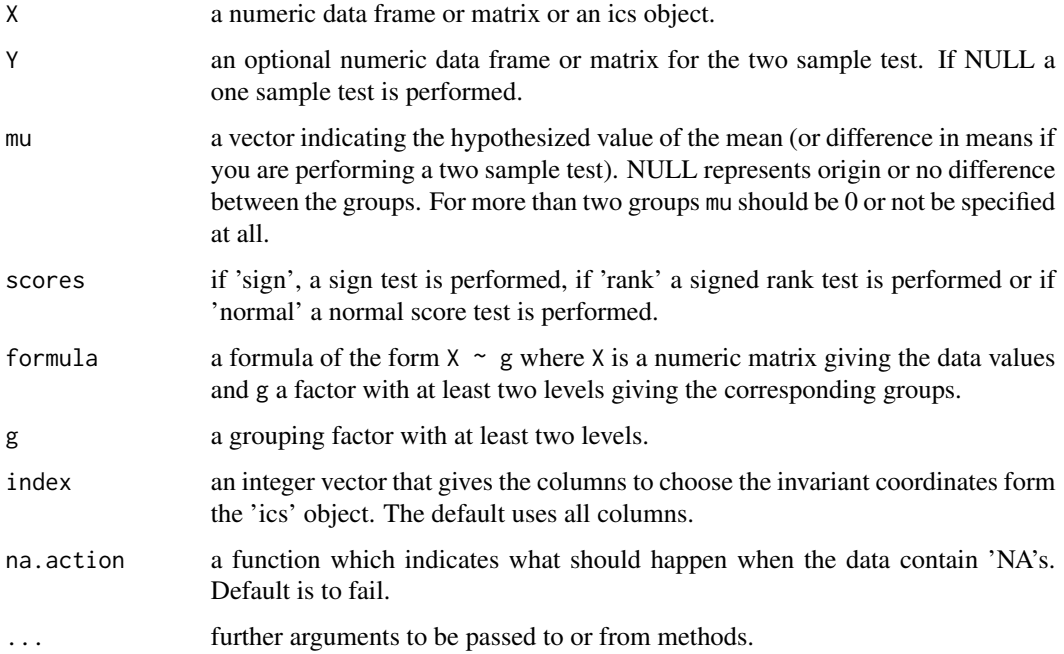

# Details

These tests are well described in Puri and Sen (1971). The tests are based on the marginal ranks for which three score functions are available. The scores are also used to estimate the covariance matrices. In the multisample case it is assumed that the distribution of the different populations differs only in their location.

The ics interface provides an invariant test based on the invariant coordinate selection. The assymptotic distribution is however still an open question when more than one component is used, though the chi-square approximation works well also for several components as shown in Nordhausen, Oja and Tyler (2006).

#### Value

A list with class 'htest' containing the following components:

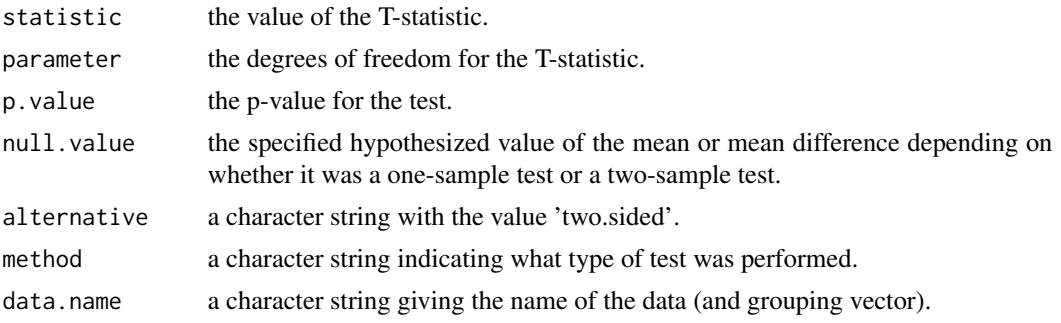

#### Author(s)

Klaus Nordhausen

# one sample tests:

#### References

Puri , M.L. and Sen, P.K. (1971), Nonparametric Methods in Multivariate Analysis, New York: Wiley.

Nordhausen, K., Oja, H. and Tyler, D.E. (2006), On the Efficiency of Invariant Multivariate Sign and Rank Tests, in Festschrift of Tarmo Pukkila on his 60th Birthday, 217–231.

#### Examples

```
data(pulmonary)
rank.ctest(pulmonary, scores = "sign")
rank.ctest(pulmonary, mu = c(\theta, \theta, 2))
# two sample tests:
set.seed(123456)
X \leq -\text{rmvnorm}(20, c(0,0,0,0), \text{diag}(1:4))Y <- rmvnorm(30, c(0.5,0.5,0.5,0.5), diag(1:4))
```
#### <span id="page-22-0"></span>rank.ictest 23

```
Z \leftarrow \text{rbind}(X, Y)g \leftarrow factor(rep(c(1,2), c(20,30)))rank.ctest(X, Y, scores = "normal")
rank.ctest(Z^g, scores = "sign", mu = rep(-0.5,4))
# c sample test:
W <- rmvnorm(30, c(0,0,0,0), diag(1:4))
Z2 \leq -rbind(X,Y,W)g2 <- factor(rep(1:3, c(20,30,30)))
rank.ctest(Z2~g2, scores = "normal")
# in an invariant coordinate system
rank.ctest(ics(Z2,covOrigin, cov4, S2args=list(location =
           "Origin")), index = c(1,4), scores = "sign")
rank.ctest(ics(Z), g, index = 4)
rank.ctest(ics(Z2), g2, scores = "normal", index = 4)
rm(.Random.seed)
```
rank.ictest *One Sample Location Test based on Marginal Ranks in the Independent Component Model*

#### Description

marginal rank test for the location problem in the one sample case when the margins are assumed independent.

#### Usage

```
rank.ictest(X, ...)
## Default S3 method:
rank.ictest(X, mu = NULL, scores = "rank", method = "approximation",
            n.simu = 1000, na. (kin) = na.fail, ...)## S3 method for class 'ics'
rank.ictest(X, index = NULL, na.action = na.fail, \dots)
```
# Arguments

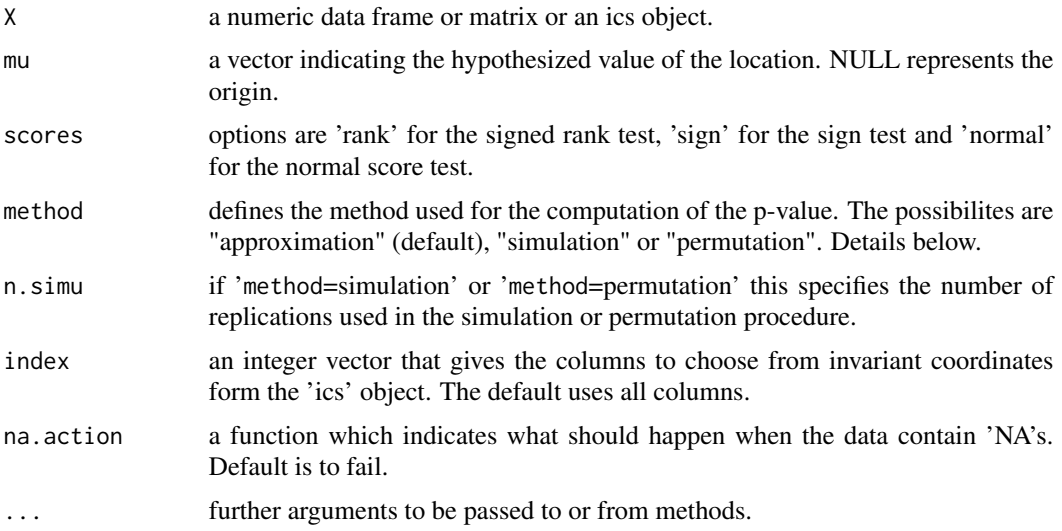

# Details

The test is normally used to test for location in the symmetric independent component model.

By default the limiting distribution is used to compute the p-values. However for moderate sample sizes (N=50) was observed in Nordhausen et al. (2009) that the normal score test can be sometimes slightly biased. Therefore the argument method can be used to get p-values based on simulations from a multivariate normal under the null or by permuting the signs of the centered observations.

#### Value

A list with class 'htest' containing the following components:

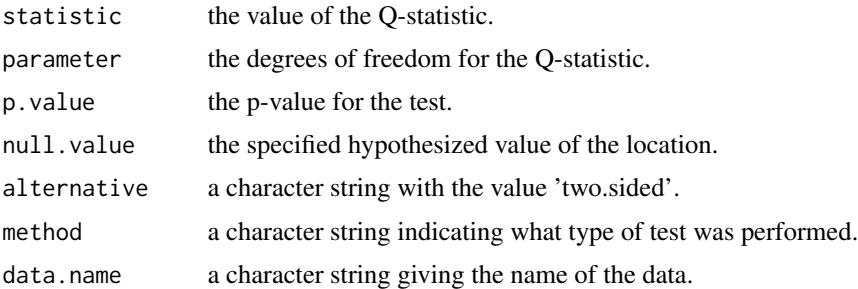

# Author(s)

Klaus Nordhausen

# References

Nordhausen, K., Oja, H. and Paindaveine, D. (2009), Signed-rank tests for location in the symmetric independent component model, Journal of Multivariate Analysis, 100, 821–834.

# <span id="page-24-0"></span>spatial.median 25

# Examples

```
set.seed(555)
X \leftarrow \text{cbind(rt(30,8), rnorm(30,0.5), runif(30,-3,3))}mix.matrix \leftarrow matrix(c(3, 2, 1, 2, 4, -0.5, 1, -0.5, 2), ncol=3)X.mixed <- X %*% t(mix.matrix)
ica.X <- ics(X, covOrigin, cov4, S2args = list(location = "Origin"))
rank.ictest(ica.X)
rank.ictest(ica.X, scores = "normal", method = "simu")
rank.ictest(ics.components(ica.X), scores = "normal", method = "perm")
rm(.Random.seed)
```
<span id="page-24-1"></span>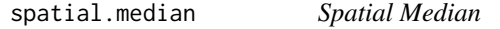

#### Description

iterative algorithm to compute the spatial median.

# Usage

 $spatial.median(X, init = NULL, maxiter = 500,eps = 1e-06,$ print.it = FALSE, na.action = na.fail)

# Arguments

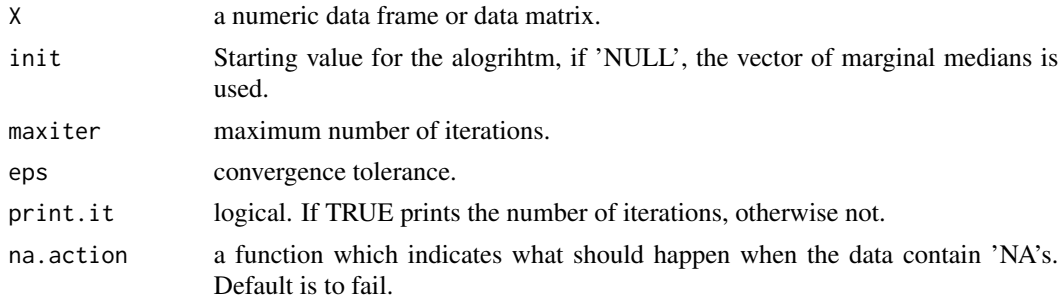

# Details

Follows the algorithm of Vardi and Zhang.

# Value

vector of the spatial median.

# Author(s)

Klaus Nordhausen and Seija Sirkiä

# References

Vardi, Y. and Zhang, C.-H. (1999), The multivariate L1-median and associated data depth, PNAS, 97, 1423–1426.

# Examples

```
set.seed(654321)
cov.matrix <- matrix(c(3,2,1,2,4,-0.5,1,-0.5,2), ncol=3)
X \leftarrow \text{rmvnorm}(100, c(0,0,0), \text{cov}.\text{matrix})spatial.median(X)
rm(.Random.seed)
```
<span id="page-25-1"></span>spatial.sign *Spatial Signs*

#### Description

Function to obtain the spatial signs of a multivariate dataset. The function can compute the spatial signs also with respect to a given or estimated loacation and scale. If both location and scale have to be estimated the HR. Mest function is used, if only one has to be estimated the, estimation is done using [spatial.median](#page-24-1) or [tyler.shape](#page-29-1).

# Usage

```
spatial.sign(X, center = TRUE, shape = TRUE,
             na. action = na. fail, ...)
```
# Arguments

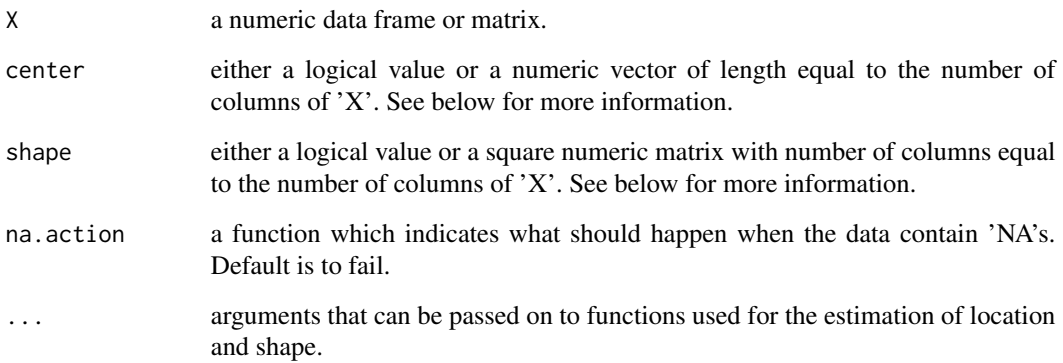

<span id="page-25-0"></span>

#### <span id="page-26-0"></span>symm.huber 27

#### Details

The spatial signs U of X with location  $\mu$  and shape V are given by

$$
u_i = \frac{(x_i - \mu)V^{-\frac{1}{2}}}{\|(x_i - \mu)V^{-\frac{1}{2}}\|}.
$$

If a numeric value is given as 'center' and/or 'shape' these are used as  $\mu$  and/or V in the above formula. If 'center' and/or 'shape' are 'TRUE' the values for  $\mu$  and/or V are estimated, if 'FALSE' the origin is used as the value of  $\mu$  and/or the identity matrix as the value of V.

In the special case of univariate data the univariate signs of the data (centered if requested) are returned and the shape parameter is redundant.

# Value

a matrix with the spatial signs of the data as rows or the univariate signs as a px1 matrix. The centering vector and scaling matrix used are returned as attributes 'center' and 'shape'.

#### Author(s)

Klaus Nordhausen and Seija Sirkiä

# See Also

[HR.Mest](#page-10-1)

# Examples

```
set.seed(654321)
cov.matrix <- matrix(c(3,2,1,2,4,-0.5,1,-0.5,2), ncol=3)
X \leftarrow \text{rmvnorm}(15, c(1, 0, -1), \text{cov}.\text{matrix})spatial.sign(X)
spatial.sign(X, center=FALSE, shape=FALSE)
spatial.sign(X, center=colMeans(X), shape=cov(X))
rm(.Random.seed)
```
<span id="page-26-1"></span>symm.huber *Symmetrized Huber Scatter Matrix*

#### Description

Iterative algorithm to estimate the symmetrized Huber scatter matrix.

#### Usage

```
symm.huber(X, qg = 0.9, init = NULL, eps = 1e-06, maxiter = 100,
          na.action = na.fail)
```
#### <span id="page-27-0"></span>**Arguments**

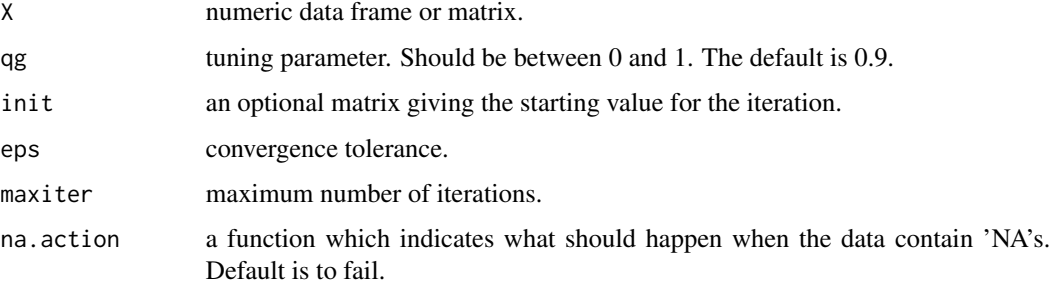

# Details

The symmetrized Huber scatter matrix is the regular Huber scatter matrix for the pairwise differences of the observations taken wrt to the origin.

Note that this function might be memory comsuming and slow for large data sets since the matrix is based on all pairwise difference of the observations.

The function symmhuber in the package SpatialNP offers also a k-step option. The SpatialNP package contains also the function mvhuberM for the regular multivariate Huber location and scatter estimatior.

#### Value

a matrix.

# Author(s)

Klaus Nordhausen and Jari Miettinen

# References

Sirkiä, S., Taskinen, S. and Oja, H. (2007), Symmetrised M-estimators of scatter. Journal of Multivariate Analysis, 98, 1611–1629.

# See Also

[symm.huber.wt](#page-28-1), symmhuber, mvhuberM

#### Examples

```
set.seed(654321)
cov.matrix <- matrix(c(3,2,1,2,4,-0.5,1,-0.5,2), ncol=3)
X \leftarrow \text{rmvnorm}(100, c(0,0,0), \text{cov}.\text{matrix})symm.huber(X)
rm(.Random.seed)
```
<span id="page-28-1"></span><span id="page-28-0"></span>

#### Description

Iterative algorithm to estimate the weighted symmetrized Huber scatter matrix.

#### Usage

```
symm.huber.wt(X, wt = rep(1, nrow(X)), qg = 0.9, init = NULL,
              eps = 1e-06, maxiter = 100, na.action = na.fail)
```
#### Arguments

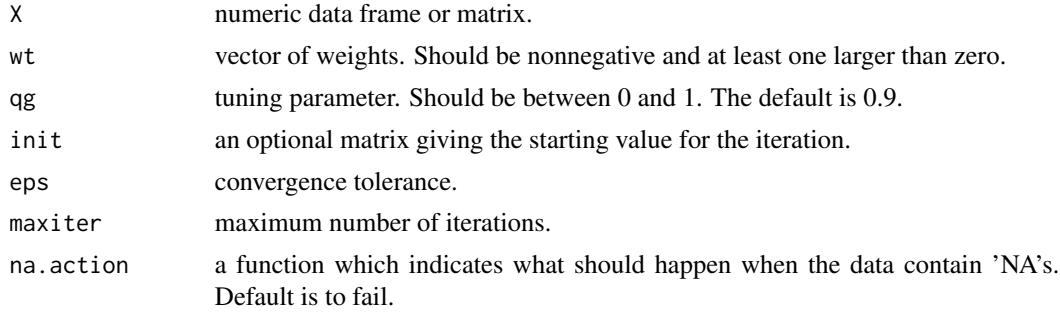

### Details

The weighted symmetrized Huber scatter matrix is the regular Huber scatter matrix for the weighted pairwise differences of the observations taken wrt to the origin.

Note that this function is memory comsuming and slow for large data sets since the matrix is based on all pairwise difference of the observations.

#### Value

a matrix.

# Author(s)

Klaus Nordhausen

# References

Sirkiä, S., Taskinen, S. and Oja, H. (2007), Symmetrised M-estimators of scatter. Journal of Multivariate Analysis, 98, 1611–1629.

#### See Also

[symm.huber](#page-26-1)

# Examples

```
set.seed(1)
cov.max.1 \leq max(c(3,2,1,2,4,-0.5,1,-0.5,2), ncol = 3)X.1 <- rmvnorm(100, c(0,0,0), cov.matrix.1)
cov.matrix.2 \leftarrow diag(1,3)X.2 \leq rmvnorm(50, c(1,1,1), cov.matrix.2)X \leftarrow \text{rbind}(X.1, X.2)D1 <- symm.huber.wt(X, rep(c(0,1), c(100,50)))
D2 <- symm.huber.wt(X, rep(c(1,0), c(100,50)))
D1
D2
rm(.Random.seed)
```
<span id="page-29-1"></span>tyler.shape *Tyler's Shape Matrix*

# Description

Iterative algorithm to estimate Tyler's shape matrix.

#### Usage

```
tyler.shape(X, location = NULL, init = NULL, steps = Inf, eps = 1e-06,
            maxiter = 100, in.R = FALSE, print.it = FALSE,
            na.action = na.fail)
```
# Arguments

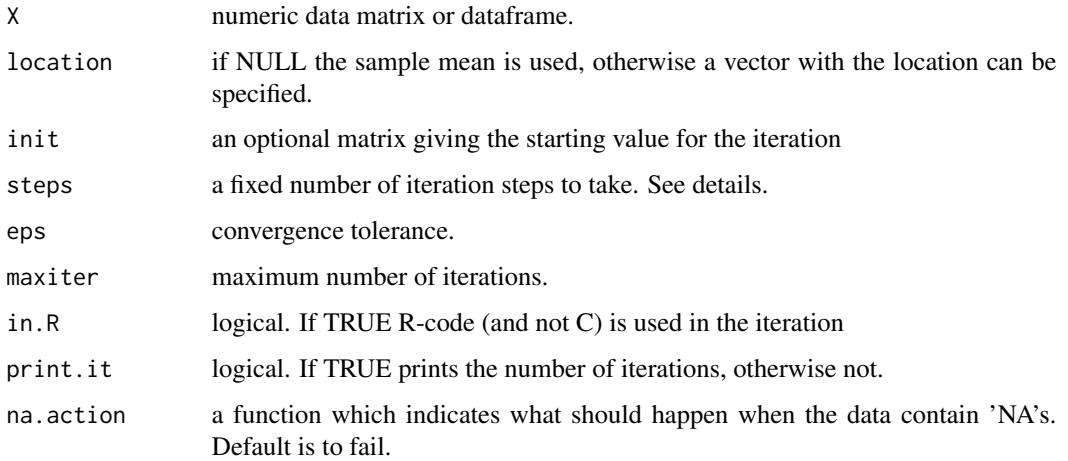

<span id="page-29-0"></span>

#### <span id="page-30-0"></span>vdw.loc 31

# Details

The most robust M-estimator of shape. It is proportional to the regular covariance matrix for elliptical contoured distributions. The estimate is in such a way standardized, that its determinate is 1.

The algorithm requires an estimate of location, if none is provided, the sample mean is used. Observations which are equal to the location estimate are removed form the data.

The algorithm also allows for a k-step version where the iteration is run for a fixed number of steps instead of until convergence. If steps is finite that number of steps is taken and maxiter is ignored.

A different implementation is available in the package fastM as the function TYLERshape.

#### Value

A matrix.

# Author(s)

Klaus Nordhausen, and Seija Sirkiä

#### References

Tyler, D.E. (1987), A distribution-free M-estimator of scatter, Annals of Statistics, 15, 234–251.

#### See Also

[duembgen.shape](#page-2-1), [HR.Mest](#page-10-1)

#### Examples

```
set.seed(654321)
cov.matrix <- matrix(c(3, 2, 1, 2, 4, -0.5, 1, -0.5, 2), ncol=3)
X \leftarrow \text{rmvnorm}(100, c(0,0,0), \text{cov}.\text{matrix})tyler.shape(X)
tyler.shape(X, location=0)
cov.matrix/det(cov.matrix)^(1/3)
rm(.Random.seed)
```

```
vdw.loc Van der Waerden Estimator of Location
```
#### Description

Iterative algorithm to compute the location estimator based on van der Waerden scores (sometimes also referred to as normal scores).

#### Usage

```
vdw.loc(x, int.diff = 10, maxiter = 1000, na.cction = na.fail)
```
32 vdw.loc

# Arguments

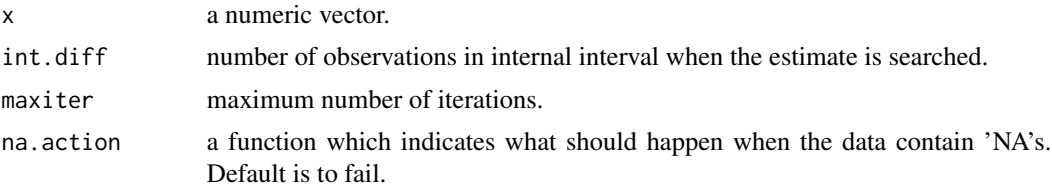

# Details

The algorithm searches among the observations and all Walsh averages for the two points nearest around the root of the van der Waerden score criterion. Since the criterion function is monotone first the int.diff of the sorted data points are searched that contain the root. After then determining there the two points of question a linear interpolation is used as an estimate.

# Value

the van der Waerden score estimator of location.

# Author(s)

Klaus Nordhausen

# References

Hettmansperger, T.P. and McKean, J.W. (1998), Robust Nonparametric Statistical Methods, London, Arnold.

#### Examples

set.seed(1)  $x \le r t(100, df = 3)$ vdw.loc(x) rm(.Random.seed)

# <span id="page-32-0"></span>Index

∗Topic datasets LASERI, [15](#page-14-0) pulmonary , [20](#page-19-0) ∗Topic htest HotellingsT2,[6](#page-5-0) HP.loc.test , [8](#page-7-0) ind.ctest , [12](#page-11-0) ind.ictest , [14](#page-13-0) rank.ctest , [21](#page-20-0) rank.ictest , [23](#page-22-0) ∗Topic manip pair.diff , [17](#page-16-0) pair.prod, [18](#page-17-0) pair.sum , [19](#page-18-0) ∗Topic multivariate duembgen.shape, [3](#page-2-0) duembgen.shape.wt, [4](#page-3-0) HotellingsT2 , [6](#page-5-0) HP.loc.test, [8](#page-7-0) HP1.shape, [10](#page-9-0) HR.Mest , [11](#page-10-0) ICSNP-package , [2](#page-1-0) ind.ctest , [12](#page-11-0) ind.ictest , [14](#page-13-0) rank.ctest , [21](#page-20-0) rank.ictest , [23](#page-22-0) spatial.median , [25](#page-24-0) spatial.sign , [26](#page-25-0) symm.huber, [27](#page-26-0) symm.huber.wt, [29](#page-28-0) tyler.shape, [30](#page-29-0) ∗Topic nonparametric hl.loc , [5](#page-4-0) HP.loc.test , [8](#page-7-0) HP1.shape, [10](#page-9-0) HR.Mest , [11](#page-10-0) ICSNP-package , [2](#page-1-0) ind.ctest , [12](#page-11-0) ind.ictest , [14](#page-13-0)

rank.ctest , [21](#page-20-0) rank.ictest , [23](#page-22-0) spatial.median , [25](#page-24-0) spatial.sign , [26](#page-25-0) vdw.loc , [31](#page-30-0) ∗Topic package ICSNP-package, [2](#page-1-0) ∗Topic robust duembgen.shape, [3](#page-2-0) duembgen.shape.wt , [4](#page-3-0) hl.loc , [5](#page-4-0) symm.huber, [27](#page-26-0) symm.huber.wt, [29](#page-28-0) tyler.shape, [30](#page-29-0) vdw.loc , [31](#page-30-0) ∗Topic univar hl.loc , [5](#page-4-0) vdw.loc , [31](#page-30-0) duembgen.shape , [3](#page-2-0) , *[5](#page-4-0)* , *[31](#page-30-0)* duembgen.shape.wt , *[4](#page-3-0)* , [4](#page-3-0) hl.loc , [5](#page-4-0) HotellingsT2 , [6](#page-5-0) HP.loc.test , [8](#page-7-0) HP1.shape, [10](#page-9-0) HR.Mest , *[10](#page-9-0)* , [11](#page-10-0) , *[26,](#page-25-0) [27](#page-26-0)* , *[31](#page-30-0)* ICS , *[2](#page-1-0)* ics , *[14](#page-13-0)* ICSNP *(*ICSNP-package *)* , [2](#page-1-0) ICSNP-package , [2](#page-1-0) ind.ctest , [12](#page-11-0) ind.ictest , [14](#page-13-0) LASERI, [15](#page-14-0) pair.diff , [17](#page-16-0) , *[18](#page-17-0) , [19](#page-18-0)* pair.prod , *[18](#page-17-0)* , [18](#page-17-0) , *[19](#page-18-0)* pair.sum , *[18](#page-17-0)* , [19](#page-18-0) pulmonary , [20](#page-19-0)

#### 34 INDEX

rank.ctest , [21](#page-20-0) rank.ictest , [23](#page-22-0) spatial.median , [25](#page-24-0) , *[26](#page-25-0)* spatial.sign , *[9](#page-8-0)* , [26](#page-25-0) symm.huber , [27](#page-26-0) , *[29](#page-28-0)* symm.huber.wt , *[28](#page-27-0)* , [29](#page-28-0) tyler.shape, [3](#page-2-0), [4](#page-3-0), [9](#page-8-0)[–11](#page-10-0), [26](#page-25-0), [30](#page-29-0)

vdw.loc , [31](#page-30-0)

wilcox.test , *[6](#page-5-0)*